## << Premiere Pro CS3 >>

<< Premiere Pro CS3

13 ISBN 9787900451682

10 ISBN 7900451684

出版时间:2009-1

 $(2009-01)$ 

, tushu007.com

页数:280

PDF

更多资源请访问:http://www.tushu007.com

## $,$  tushu007.com

## << Premiere Pro CS3 >>

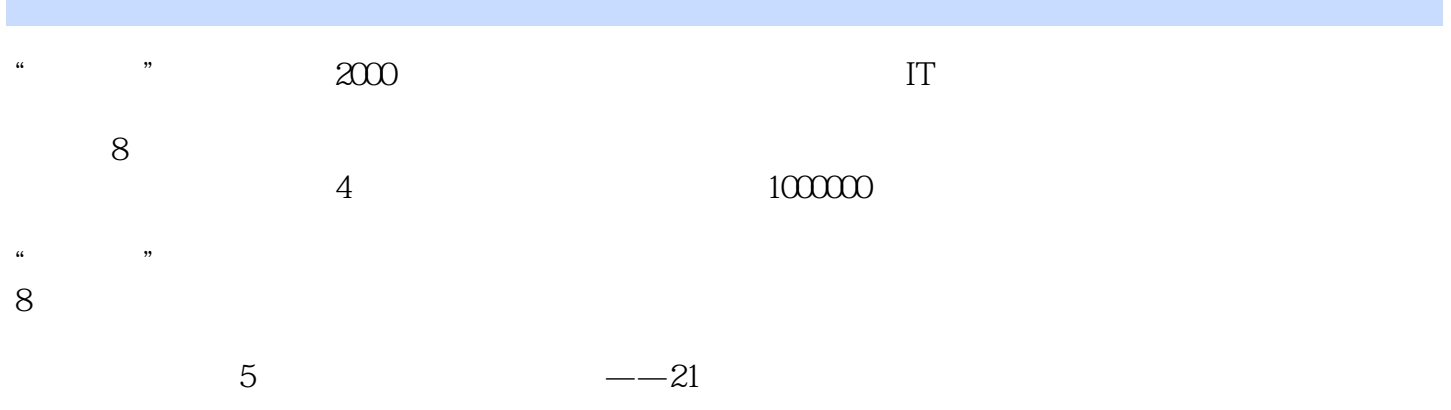

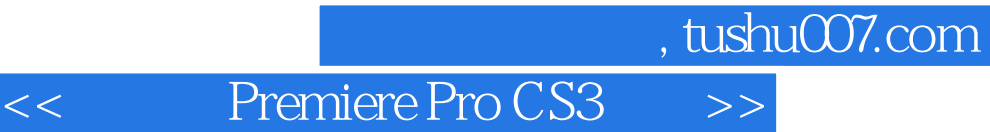

Premiere Pro CS3<br>Premiere Pro CS3 Premiere Pro CS4 Premiere Pro CS3 Premiere Pro CS3

50 Premiere

 $183$ 

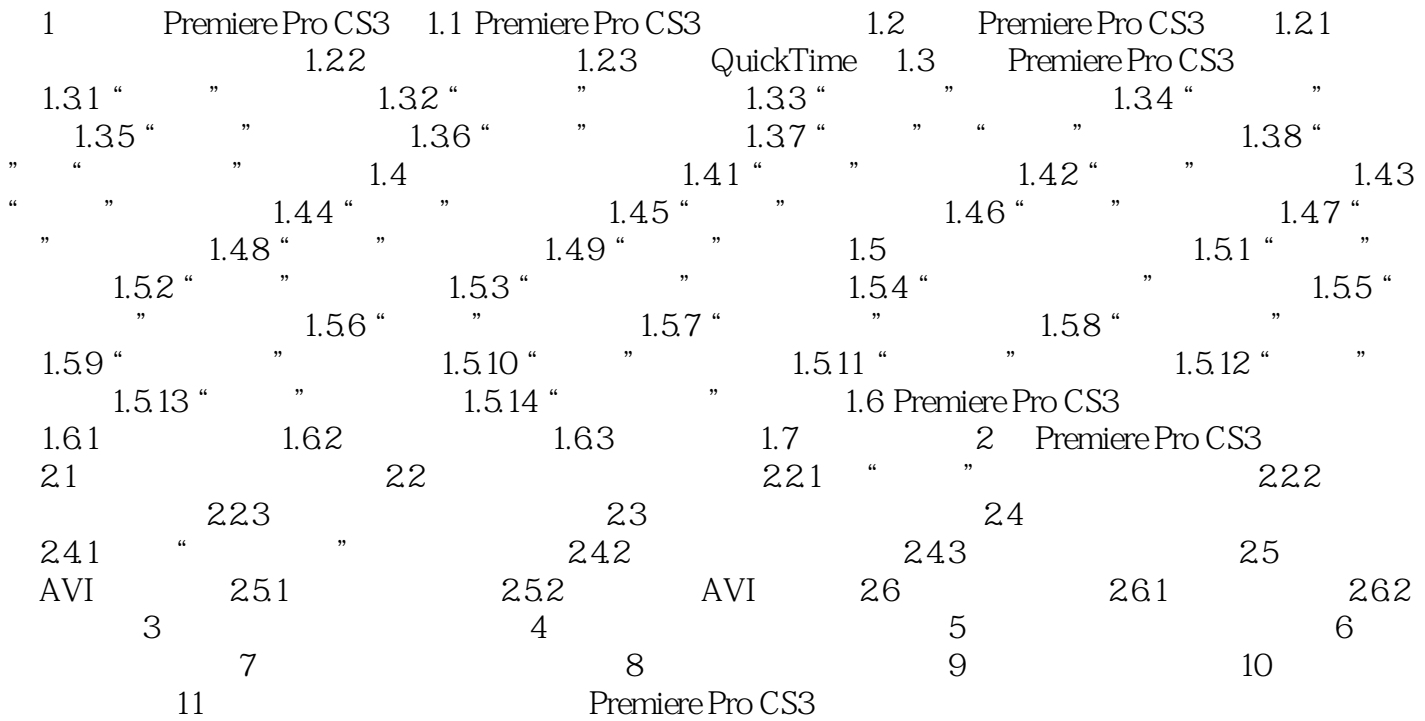

## , tushu007.com << Premiere Pro CS3 >>

Premiere

 $\frac{1}{\sqrt{2}}$  $1.3$   $*$   $*$ 

Adobe Premiere Pro CS3

如果项目文件没有在"最近使用项日"列表中列出,则只能通过"打开项目"打开。

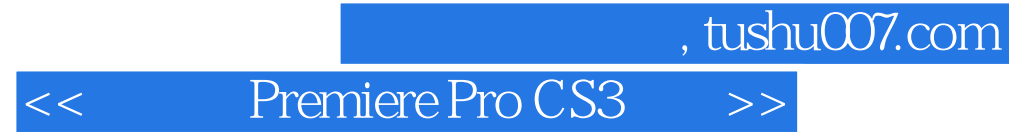

Premiere Pro CS3

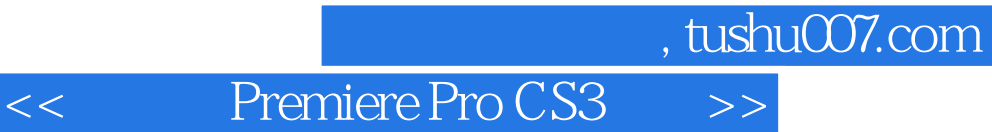

本站所提供下载的PDF图书仅提供预览和简介,请支持正版图书。

更多资源请访问:http://www.tushu007.com